## **PROFESSIONAL Android" 4 Application Development**

Reto Meier

**WILEY** John Wiley & Sons, Inc.

## **CONTENTS**

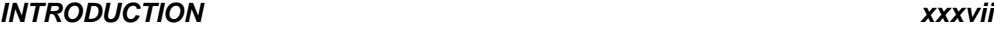

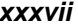

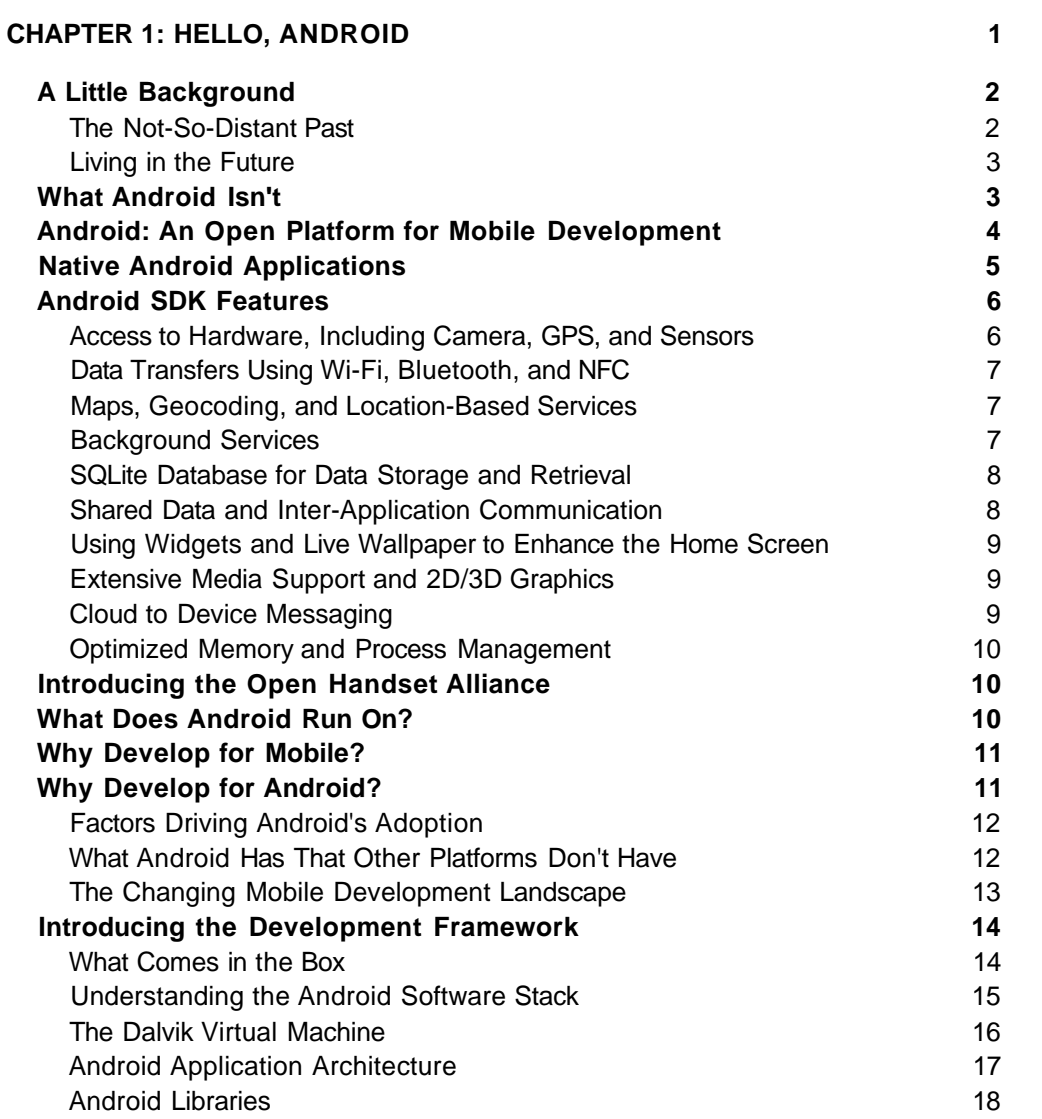

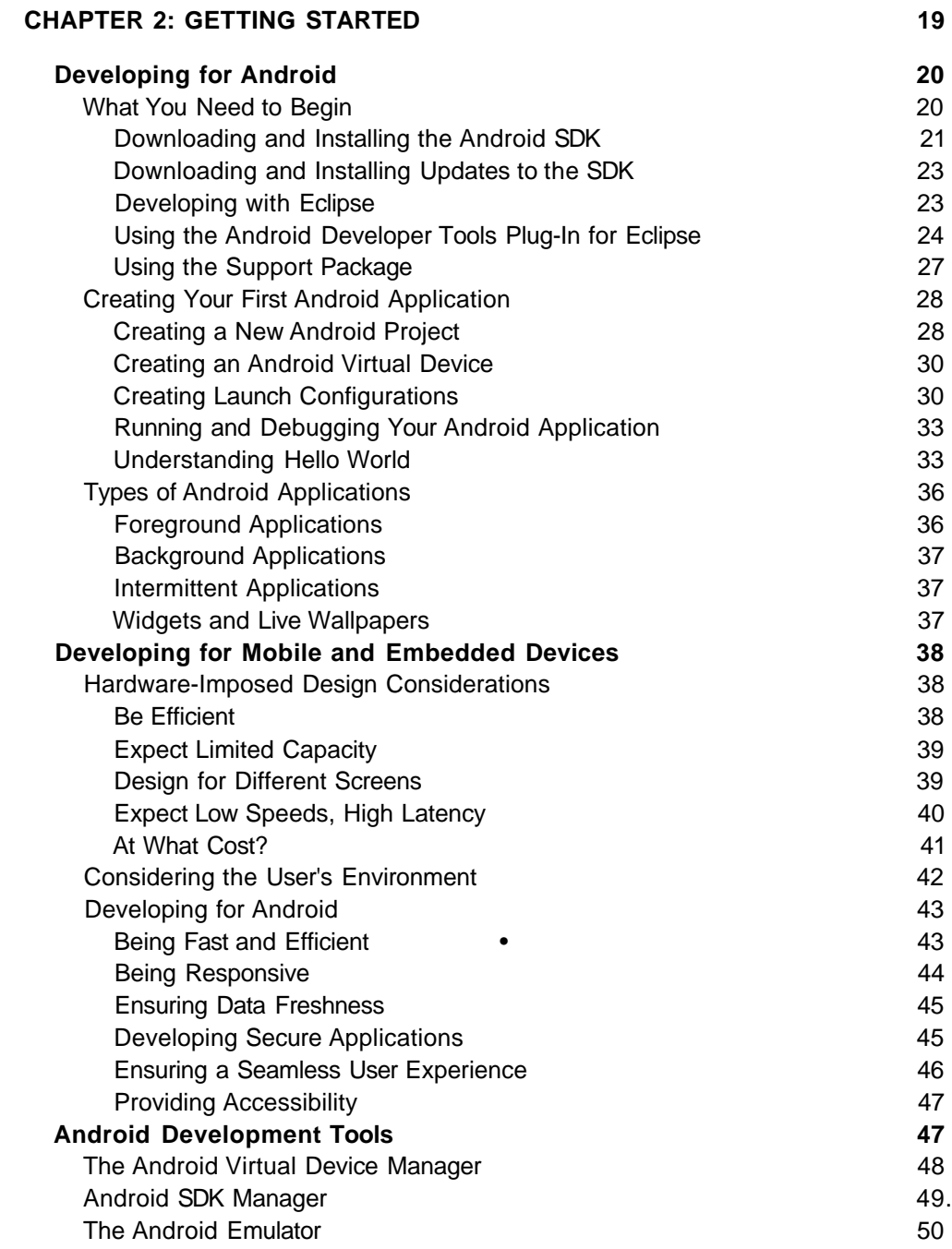

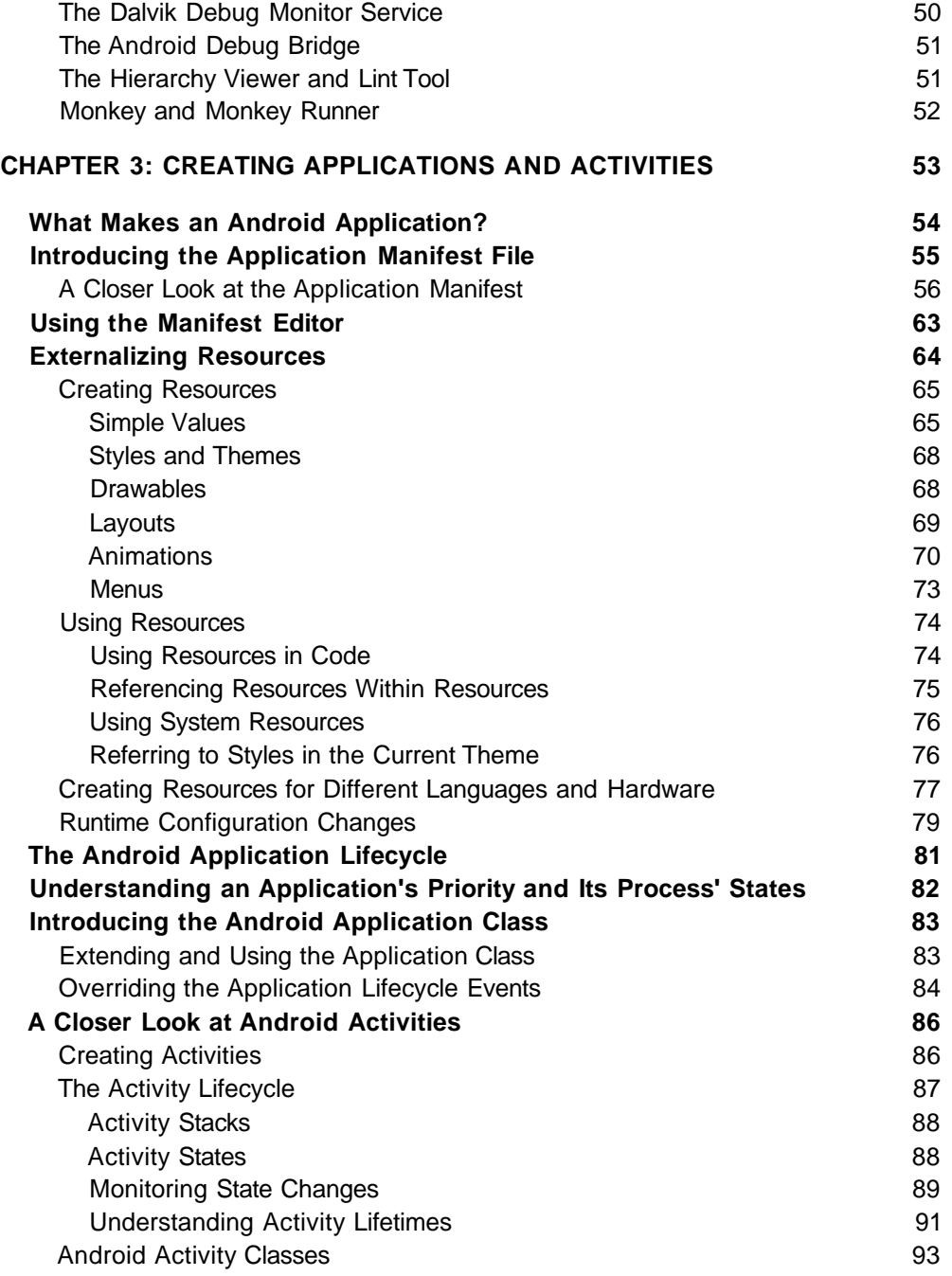

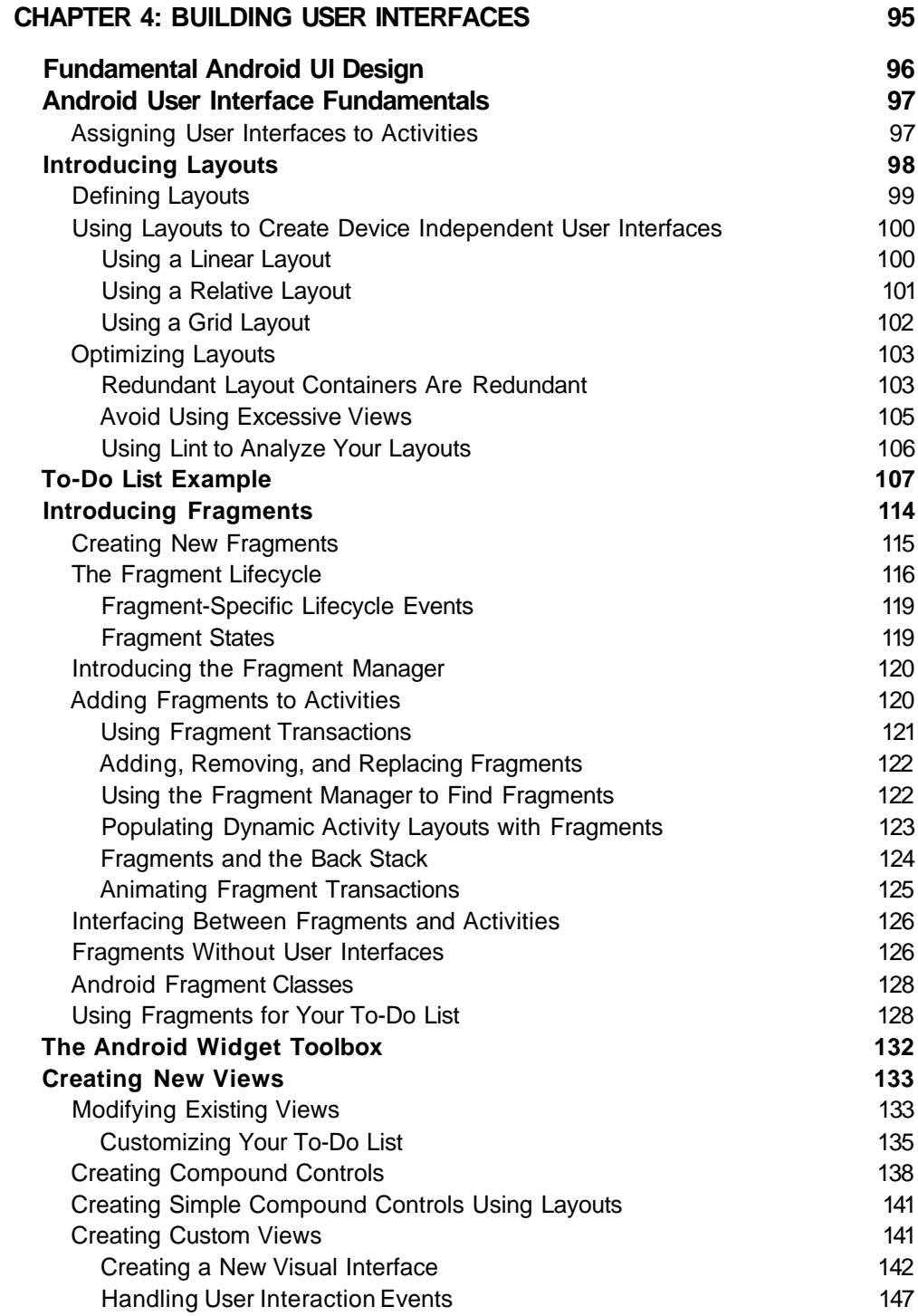

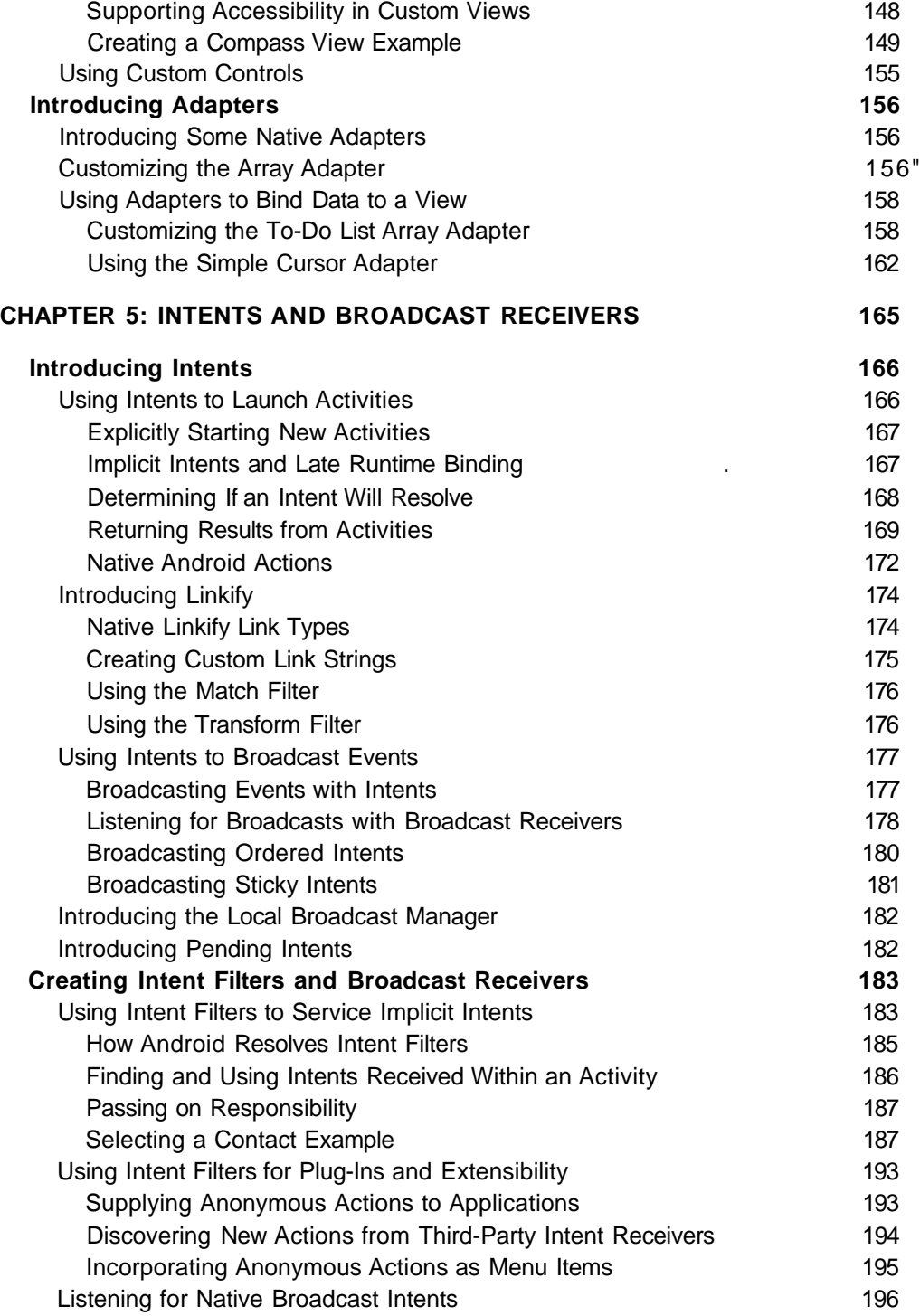

## **CONTENTS**

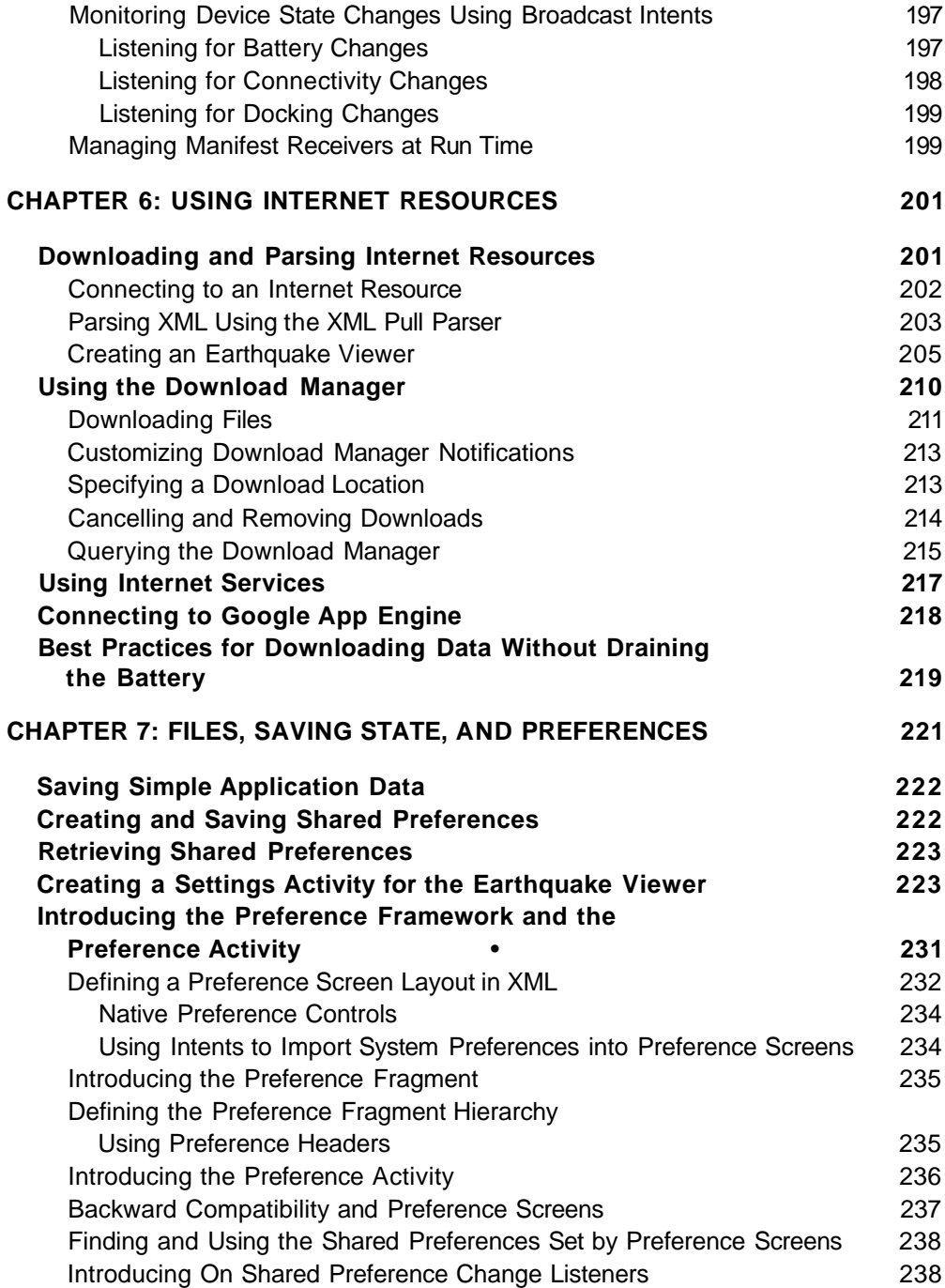

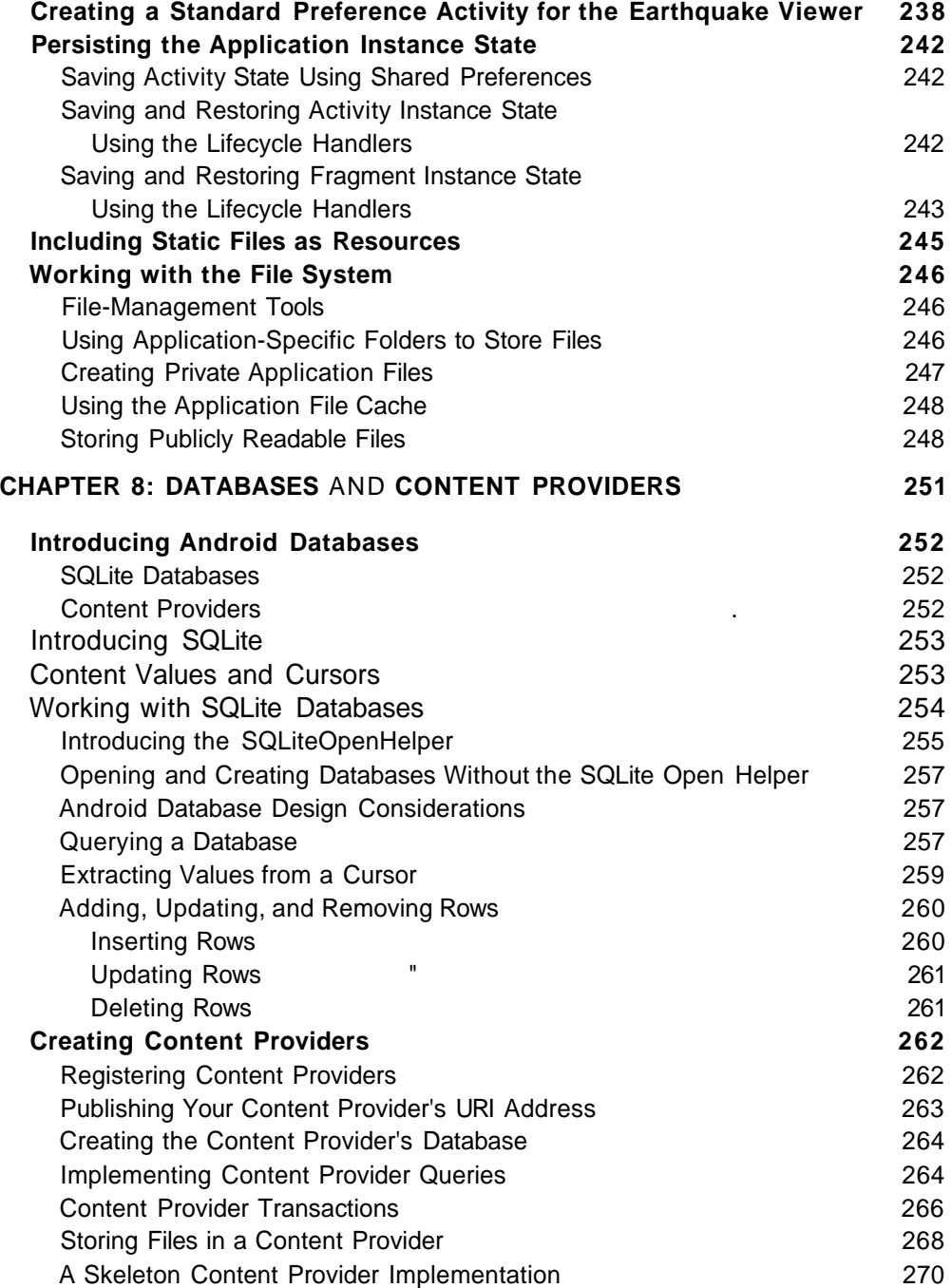

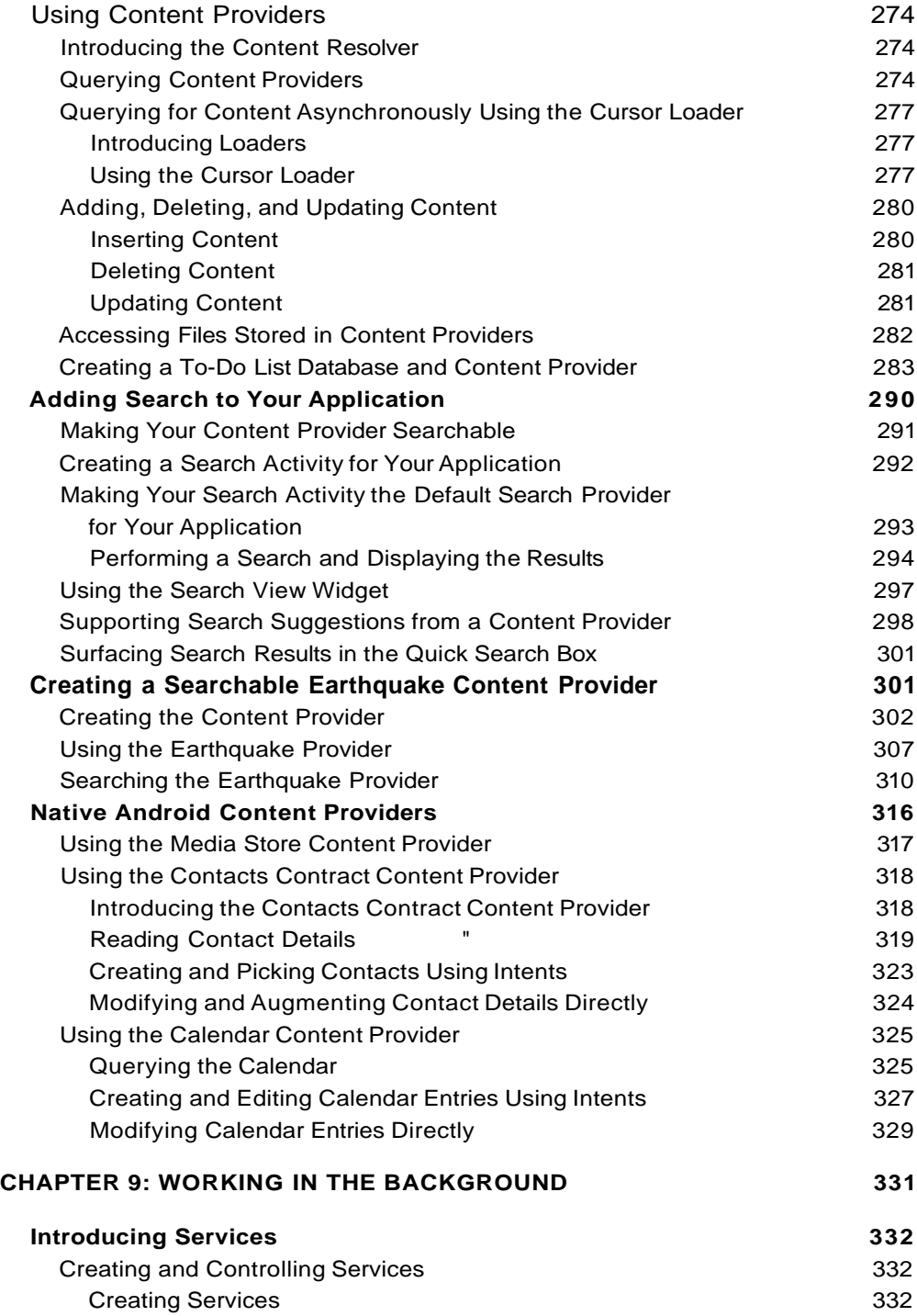

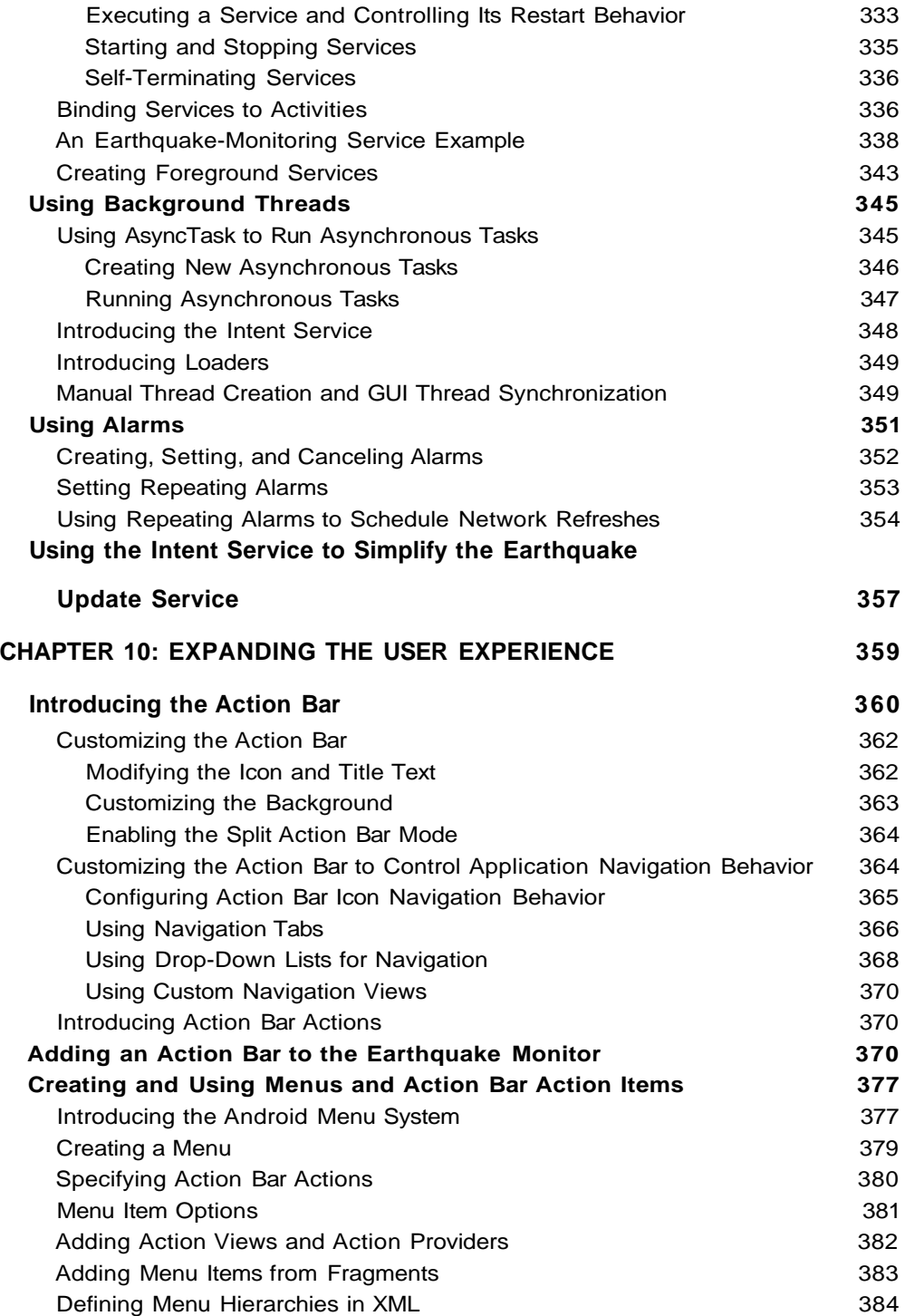

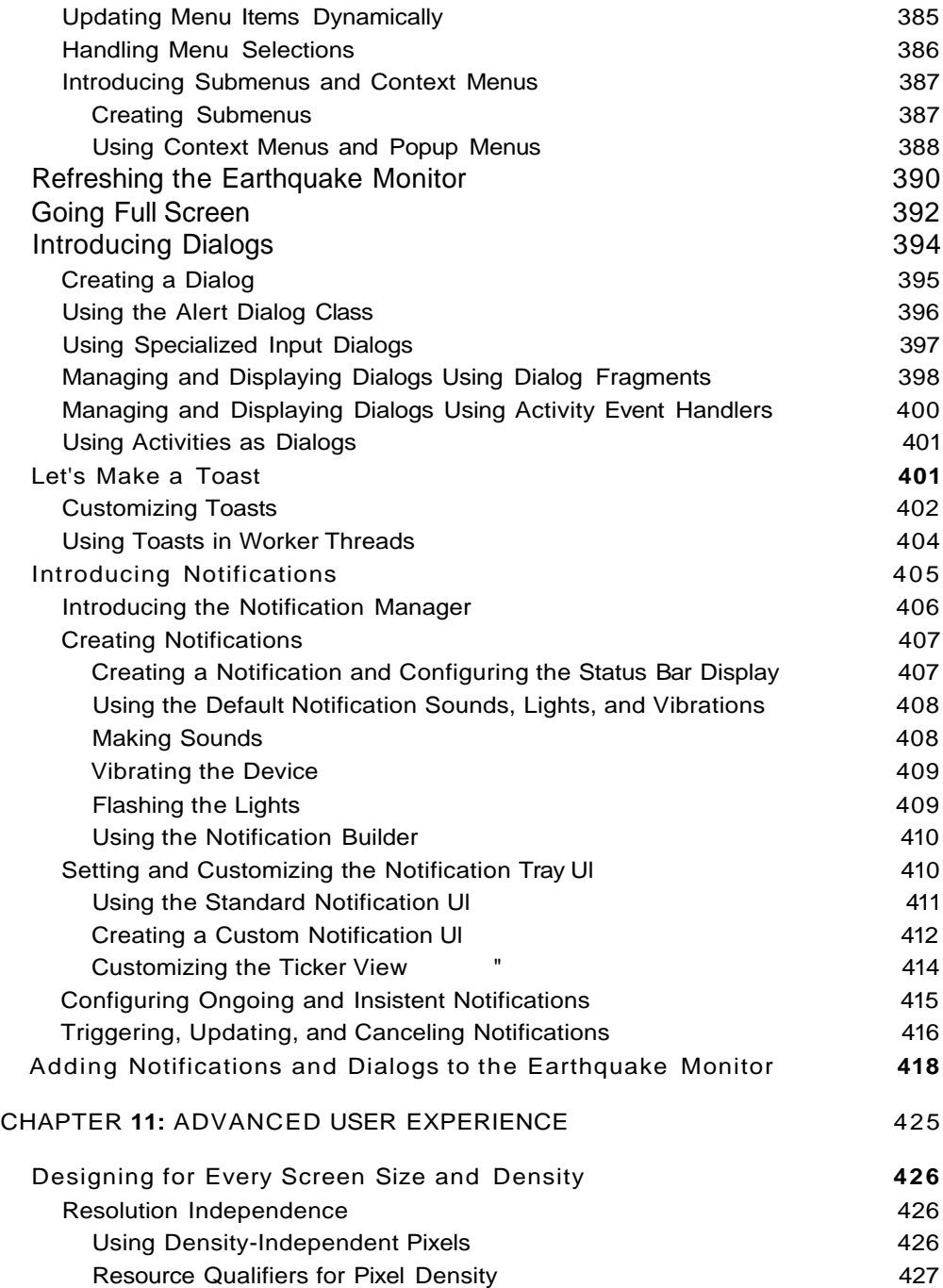

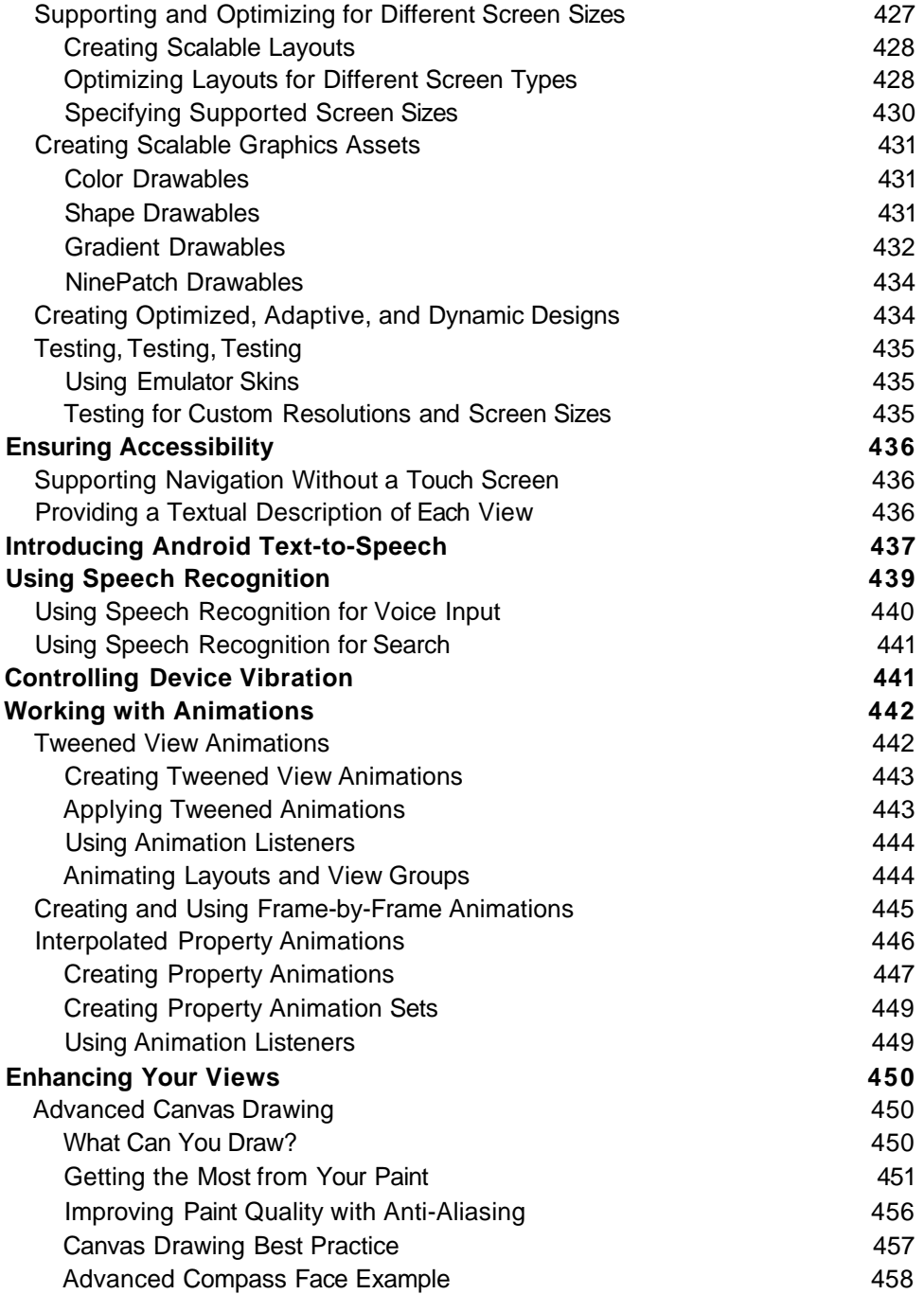

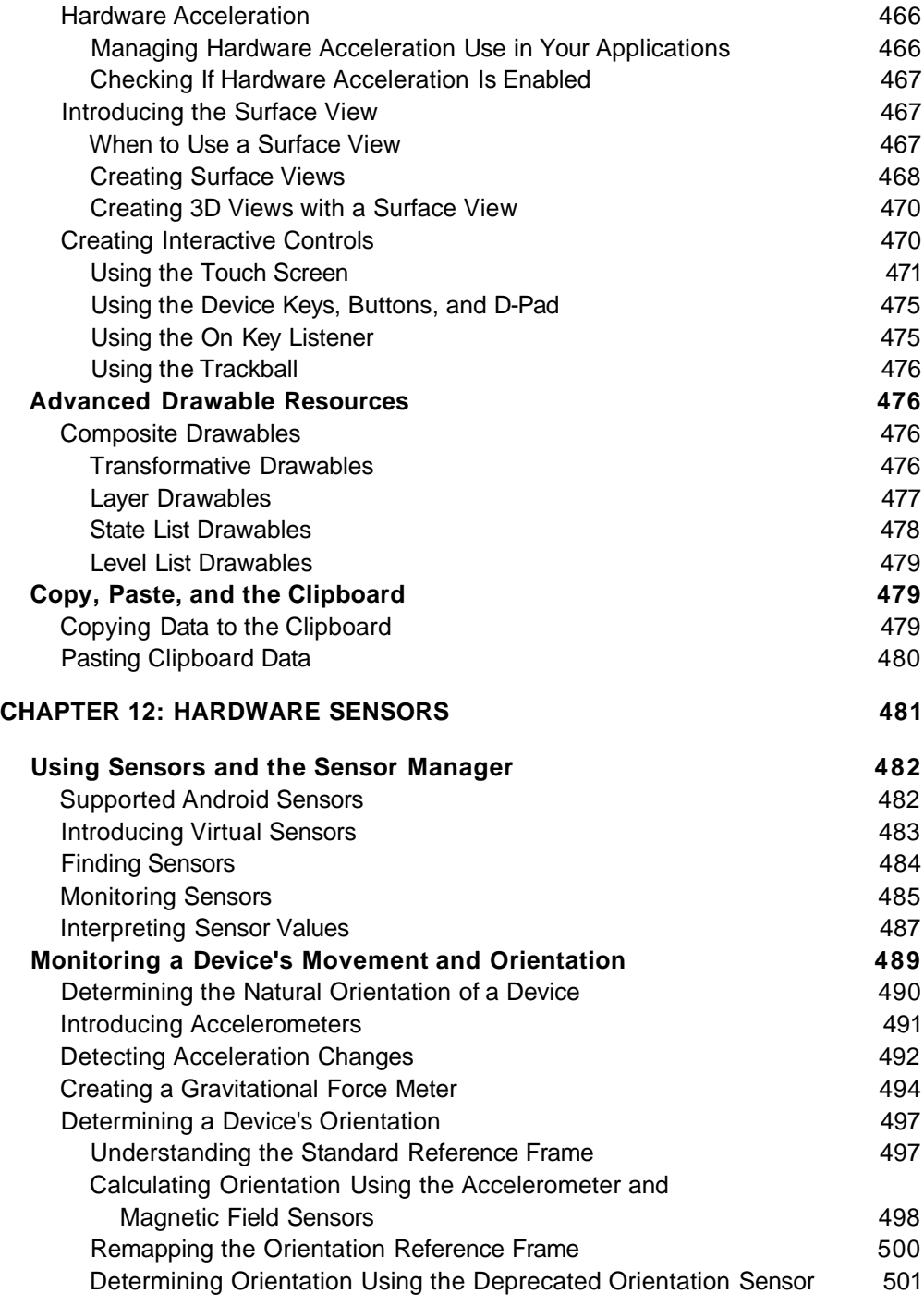

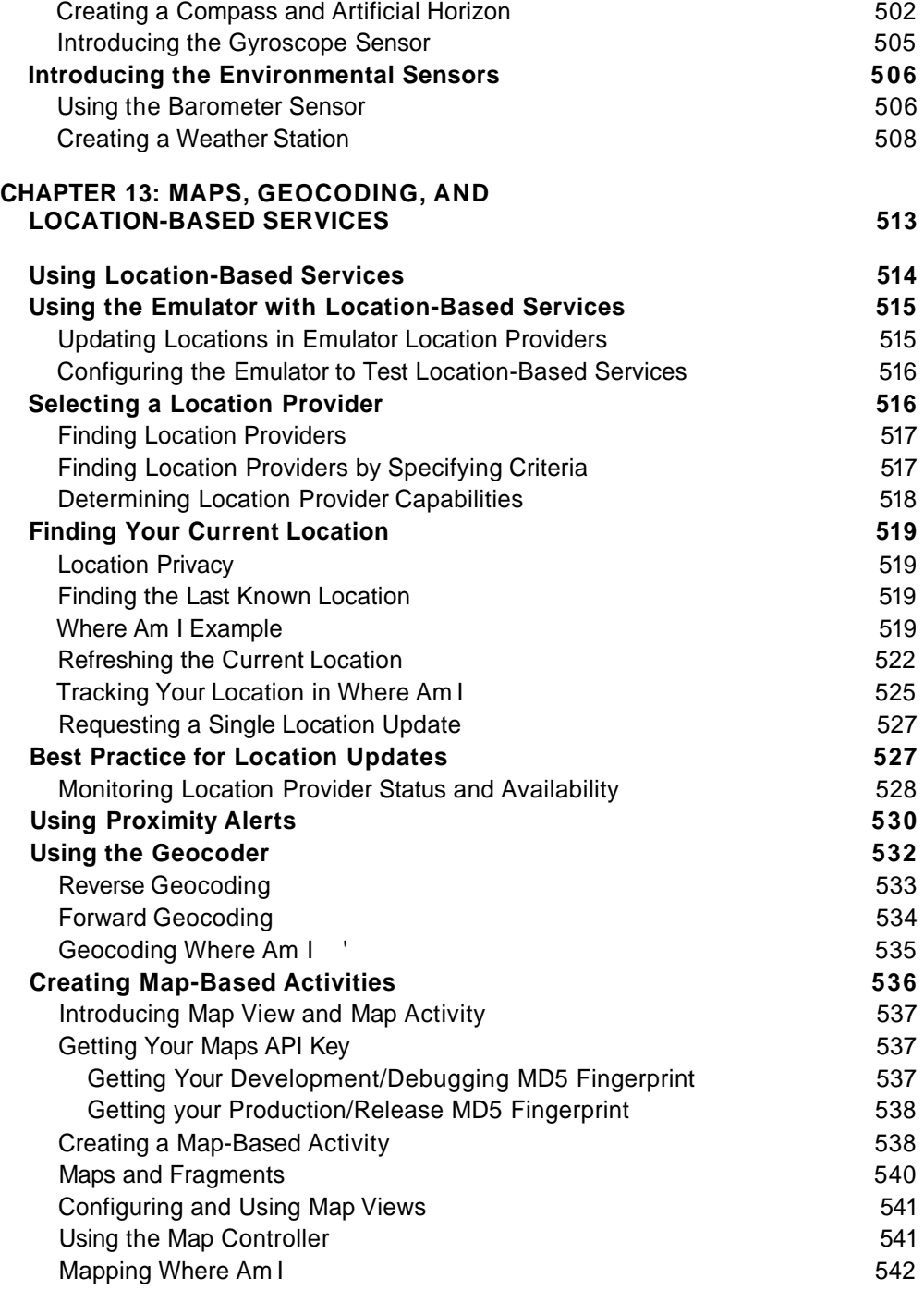

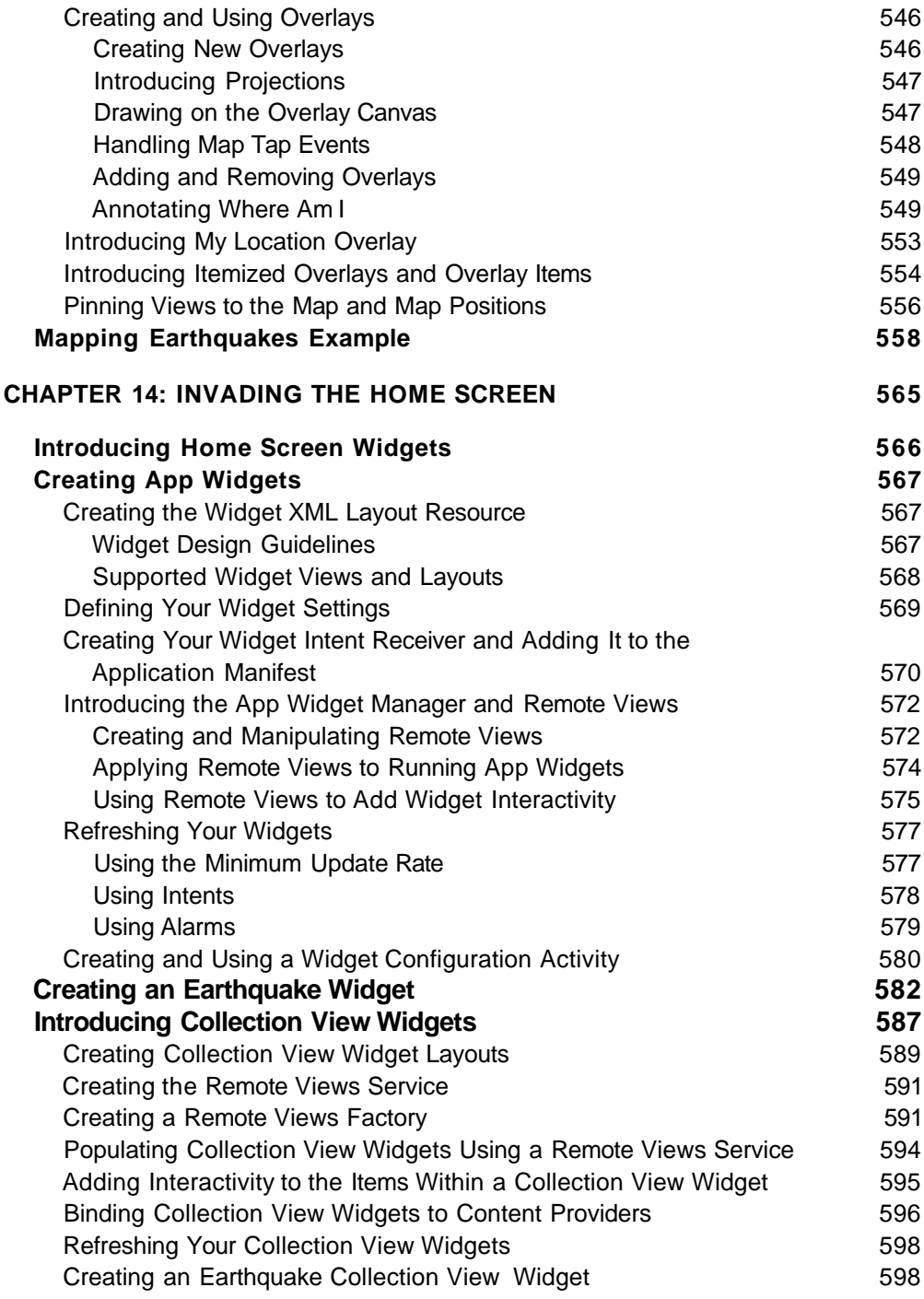

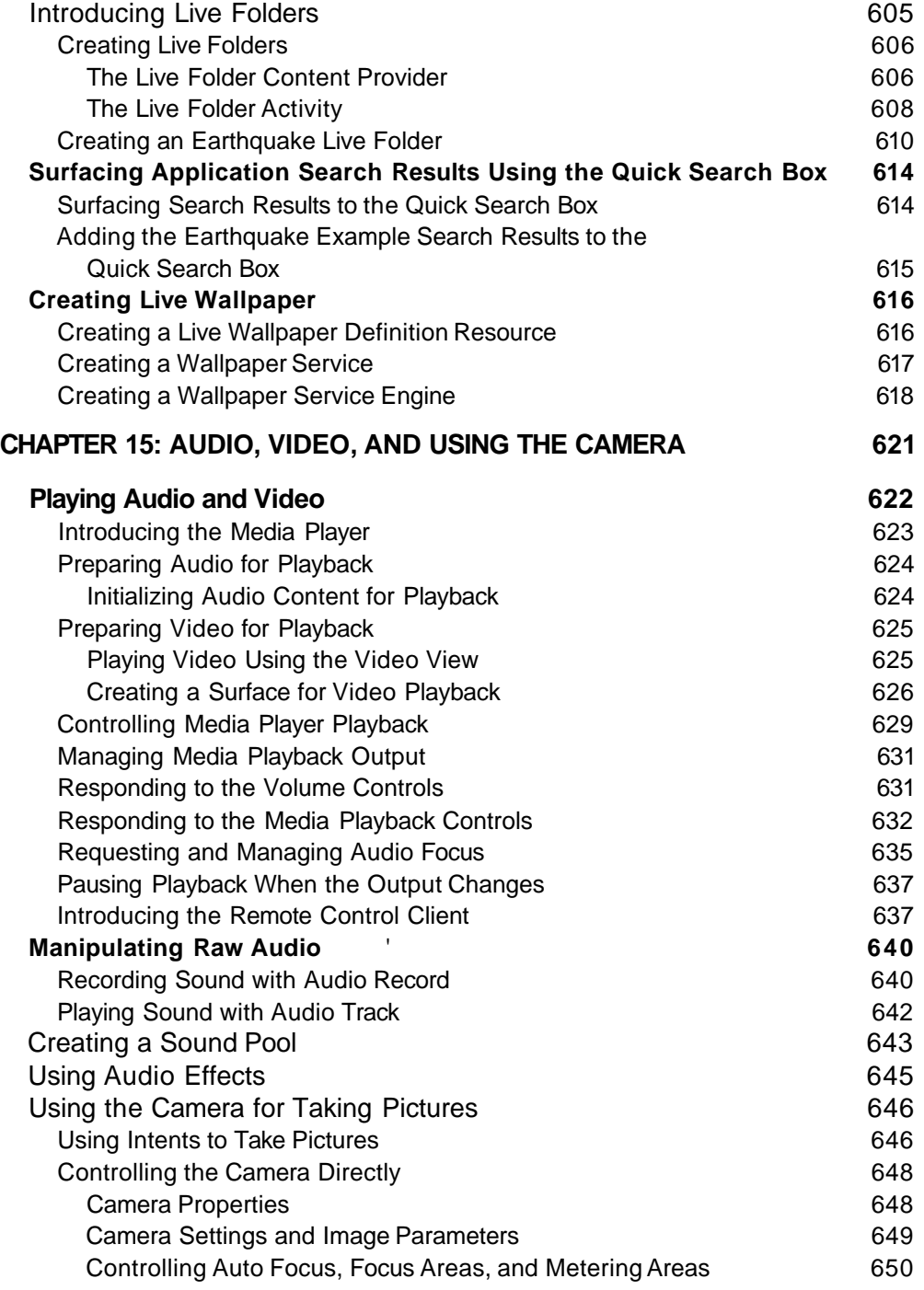

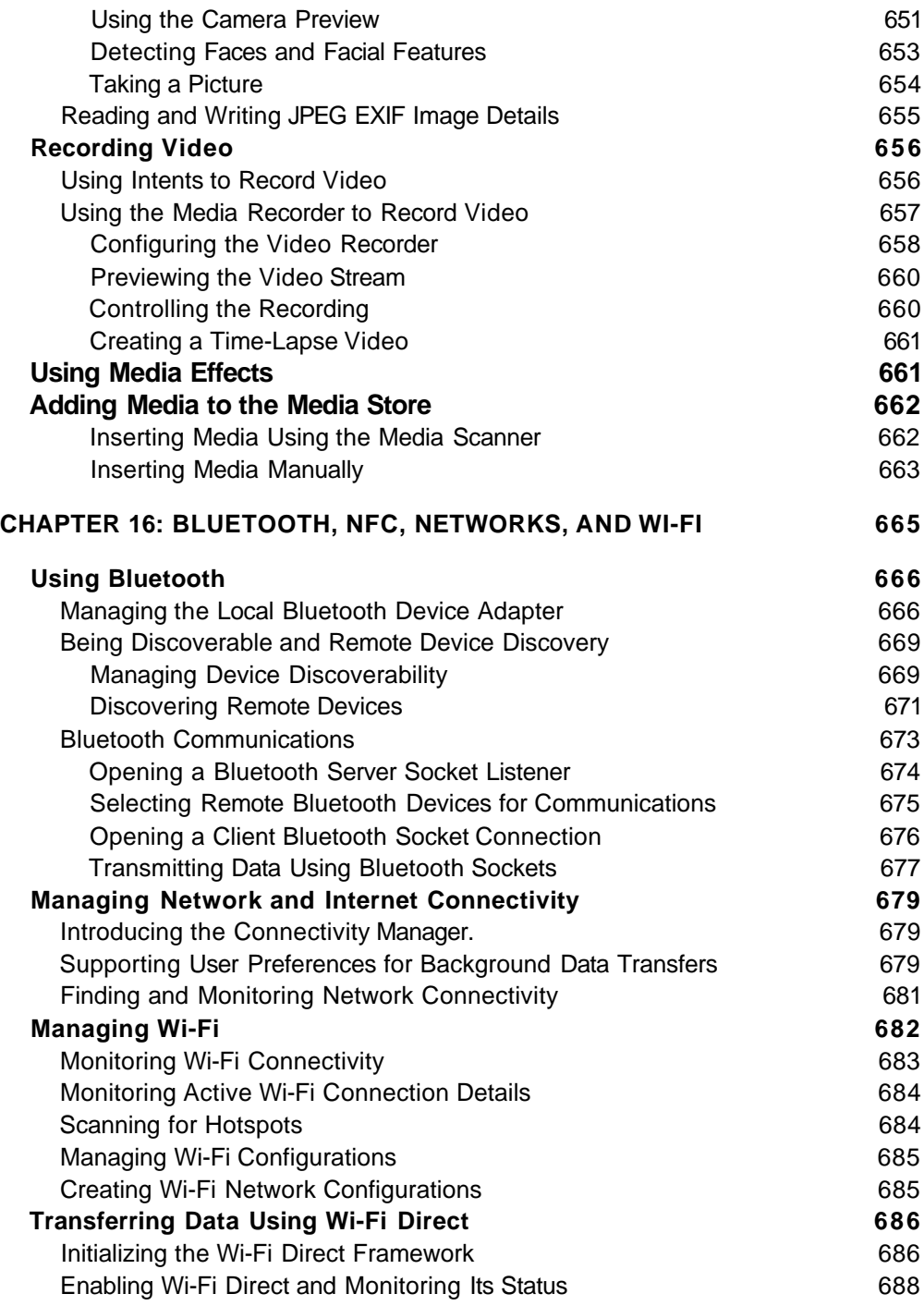

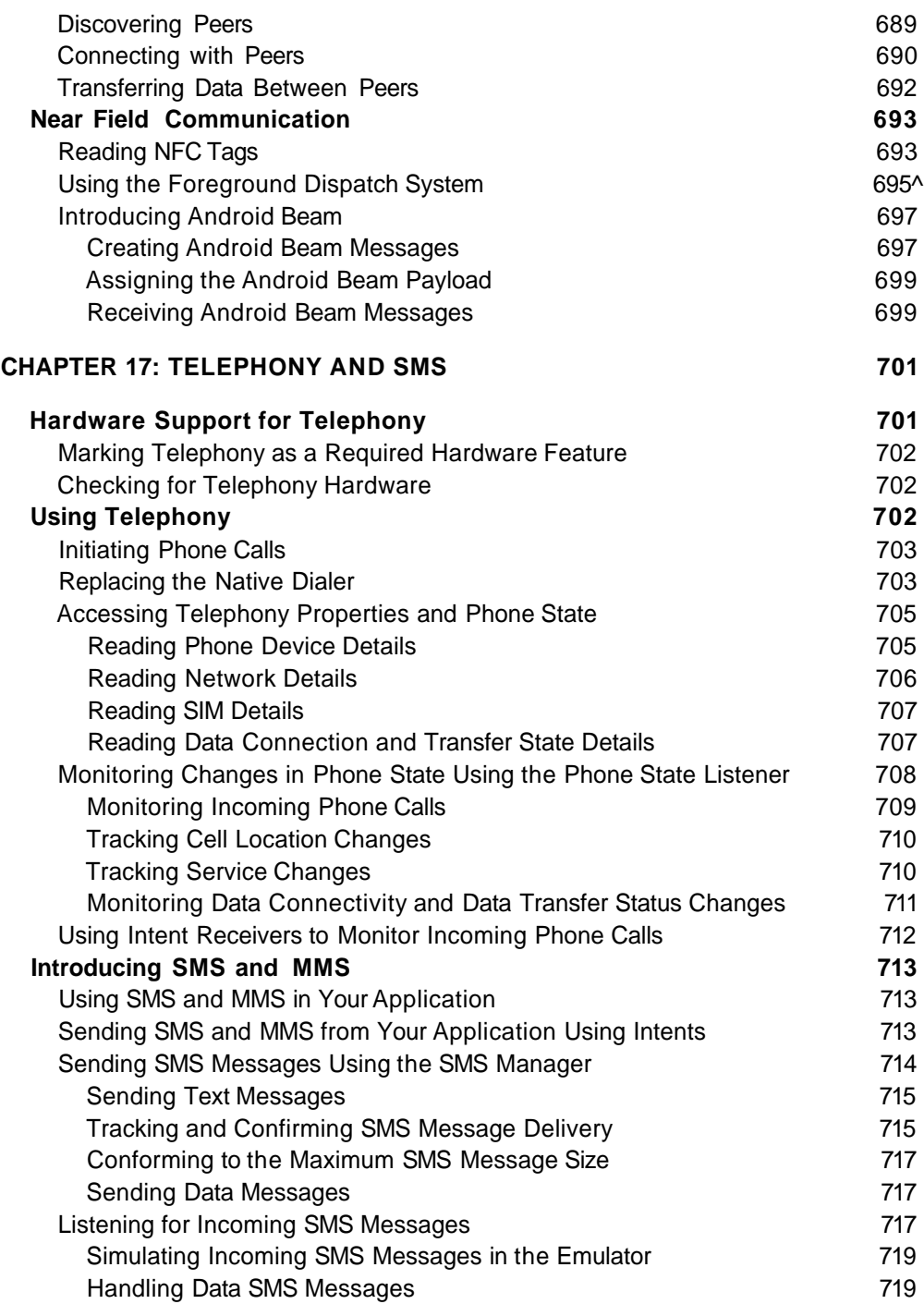

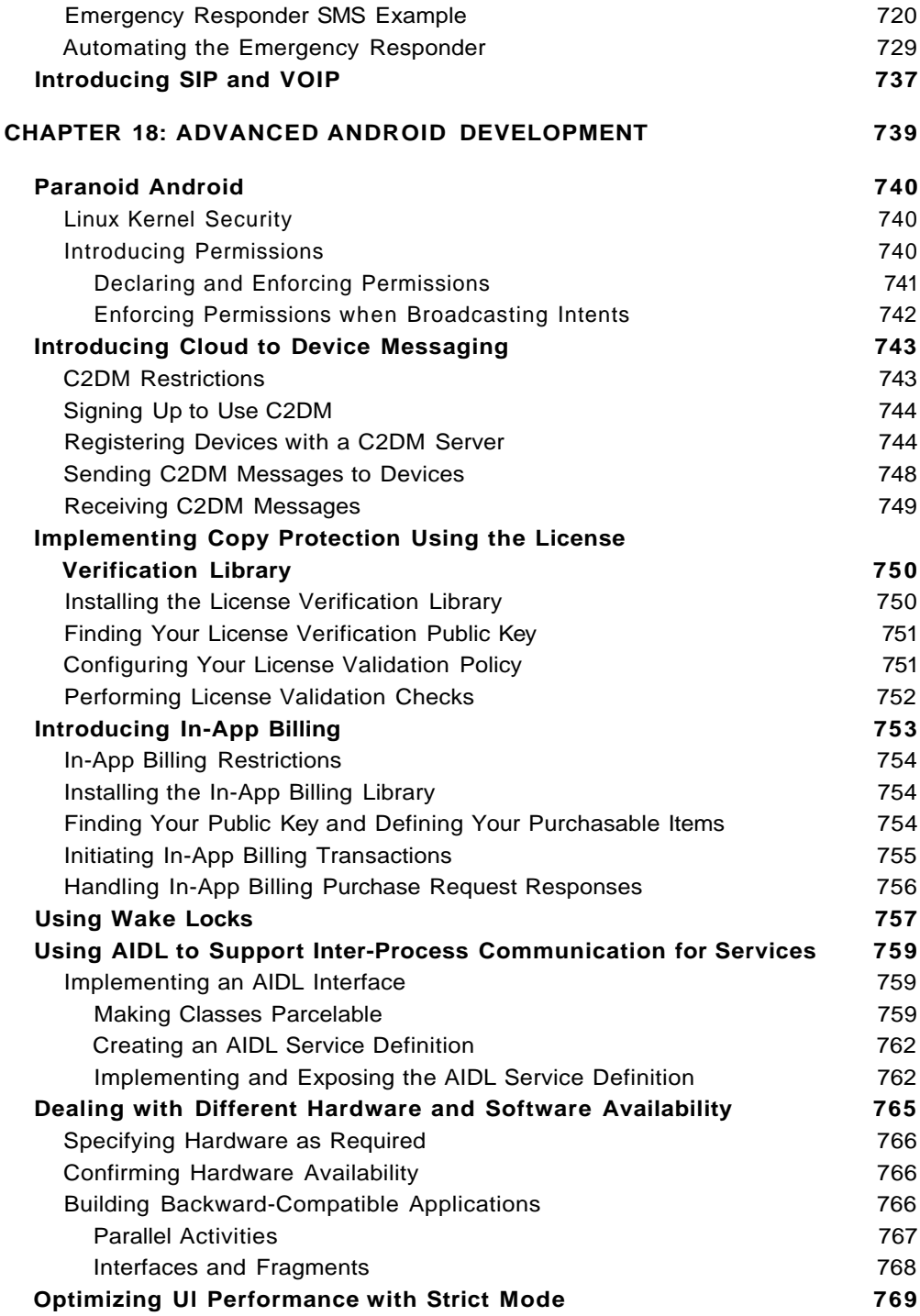

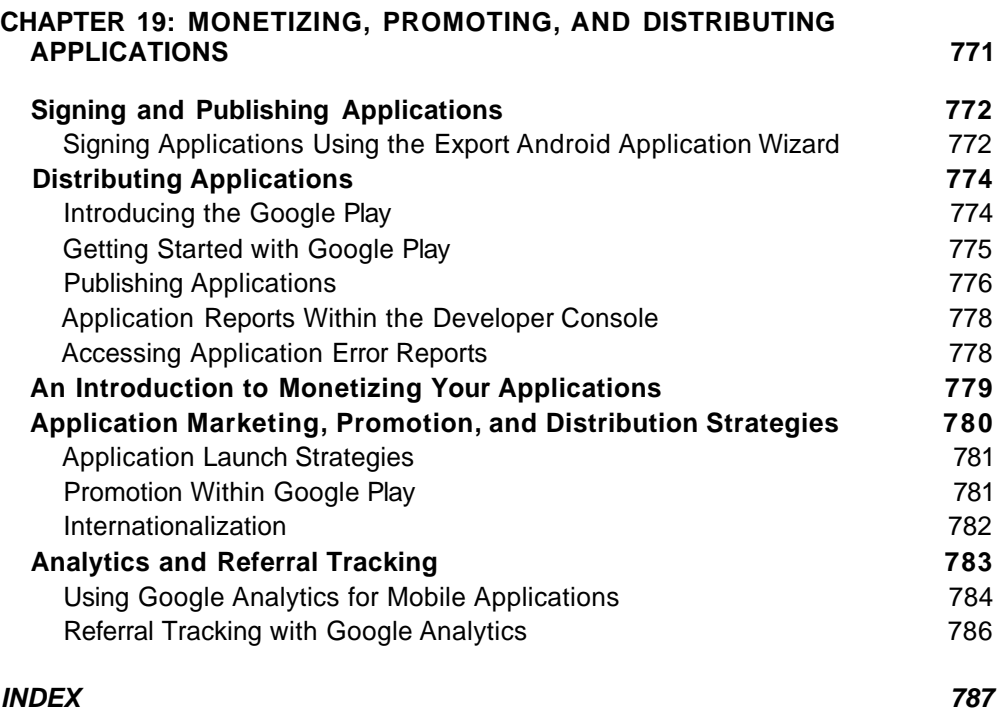